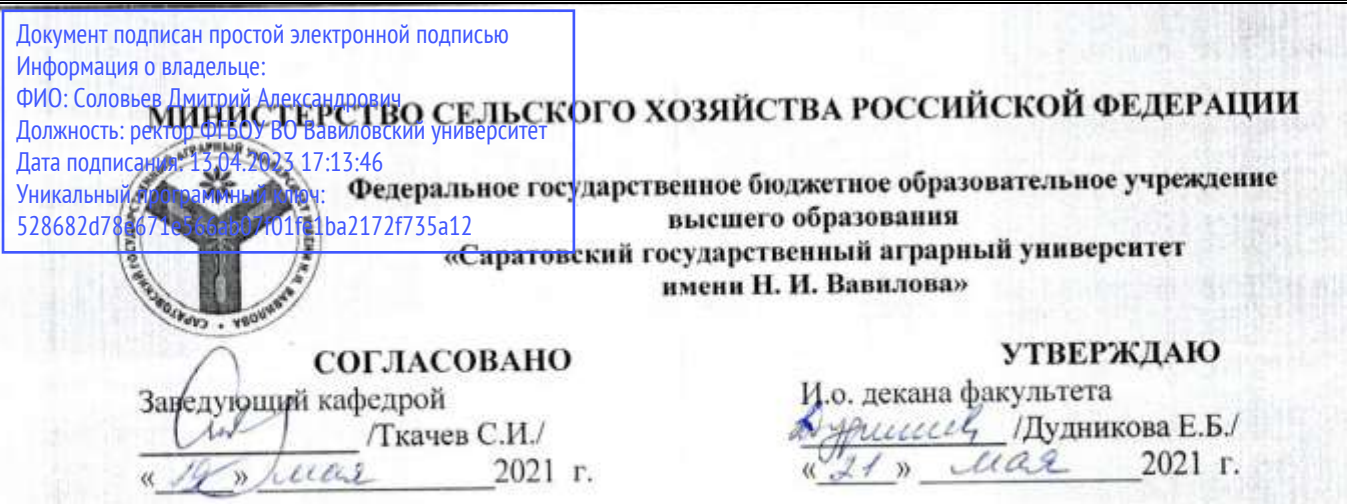

# **РАБОЧАЯ ПРОГРАММА ДИСЦИПЛИНЫ (МОДУЛЯ)**

Дисциплина **Моделирование производственноэкономических процессов на предприятии АПК**

Направление подготовки **38.03.02 Менеджмент**

(профиль) Квалификация выпускника

Производственный менеджмент в агробизнесе **Производственный менеджмент в агробизнесе**

Бакалавр

Нормативный срок обучения **4 года**  Форма обучения **Очная** 

*Разработчик(и): доцент, Слепцова Л.А. \_\_\_\_\_\_\_\_\_\_\_\_\_*

(подпись)

**Саратов 2021**

### **1. Цель освоения дисциплины**

Целью освоения дисциплины «Моделирование производственноэкономических процессов на предприятии АПК» является формирование у обучающихся навыков владения приемами и методами моделирования производственно-экономических процессов, а также формирование практических навыков разработки и применения экономико-математических моделей.

# **2. Место дисциплины в структуре ОПОП ВО**

В соответствии с учебным планом по направлению подготовки 38.03.02 Менеджмент» относится к части, формируемой участниками образовательных отношений Блока 1.

Для изучения данной дисциплины необходимы знания, умения и навыки, формируемые предшествующими дисциплинами, практиками: «Информатика», «Математика (базовый уровень)», «Эконометрика».

Дисциплина «Моделирование производственно-экономических процессов на предприятии АПК» является базовой для написания выпускной квалификационной работы.

# **3. Перечень планируемых результатов обучения по дисциплине, соотнесенных с индикаторами достижениями компетенций**

Изучение данной дисциплины направлено на формирование у обучающихся компетенции, представленной в табл. 1

### Таблица 1

### Требования к результатам освоения дисциплины

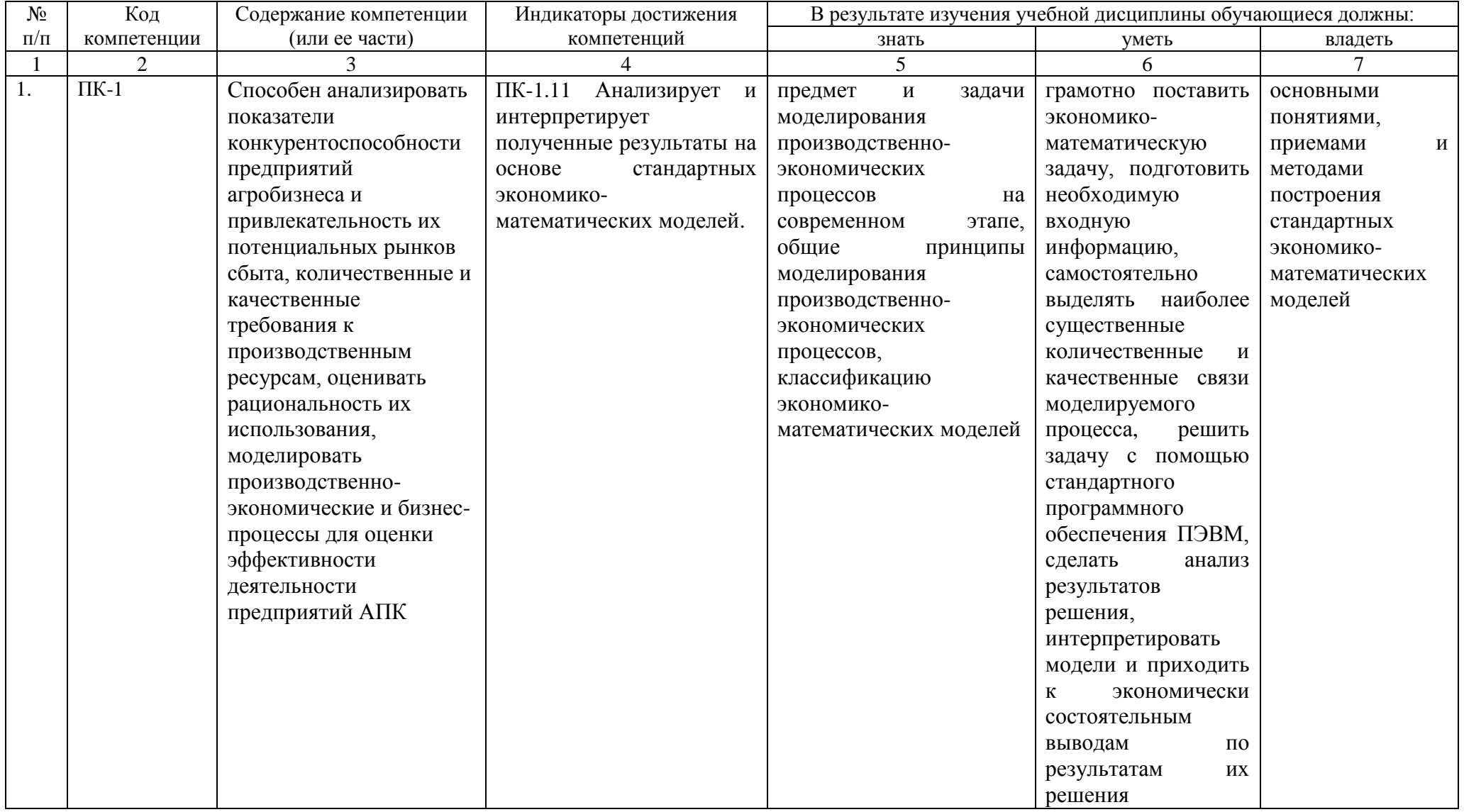

# 4. Объём, структура и содержание дисциплины

# Общая трудоемкость дисциплины составляет 5 зачетные единицы, 180 часа. Таблица 2

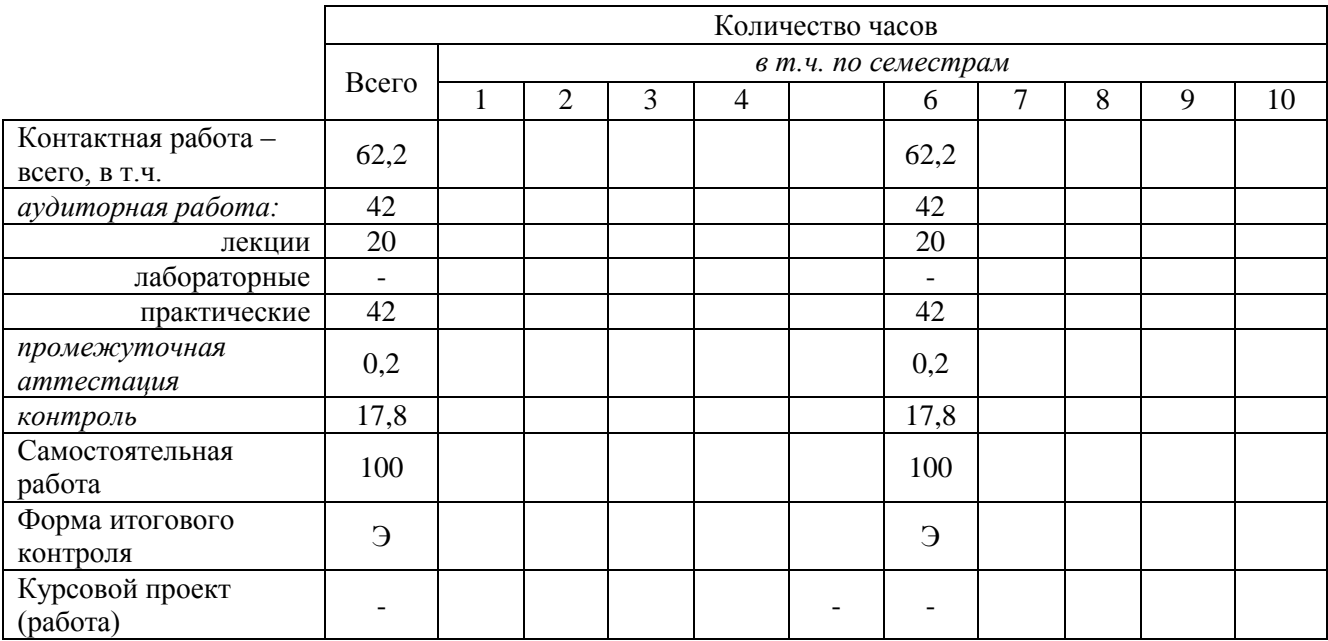

### Объем дисциплины

### Таблица 3

### Структура и содержание дисциплины

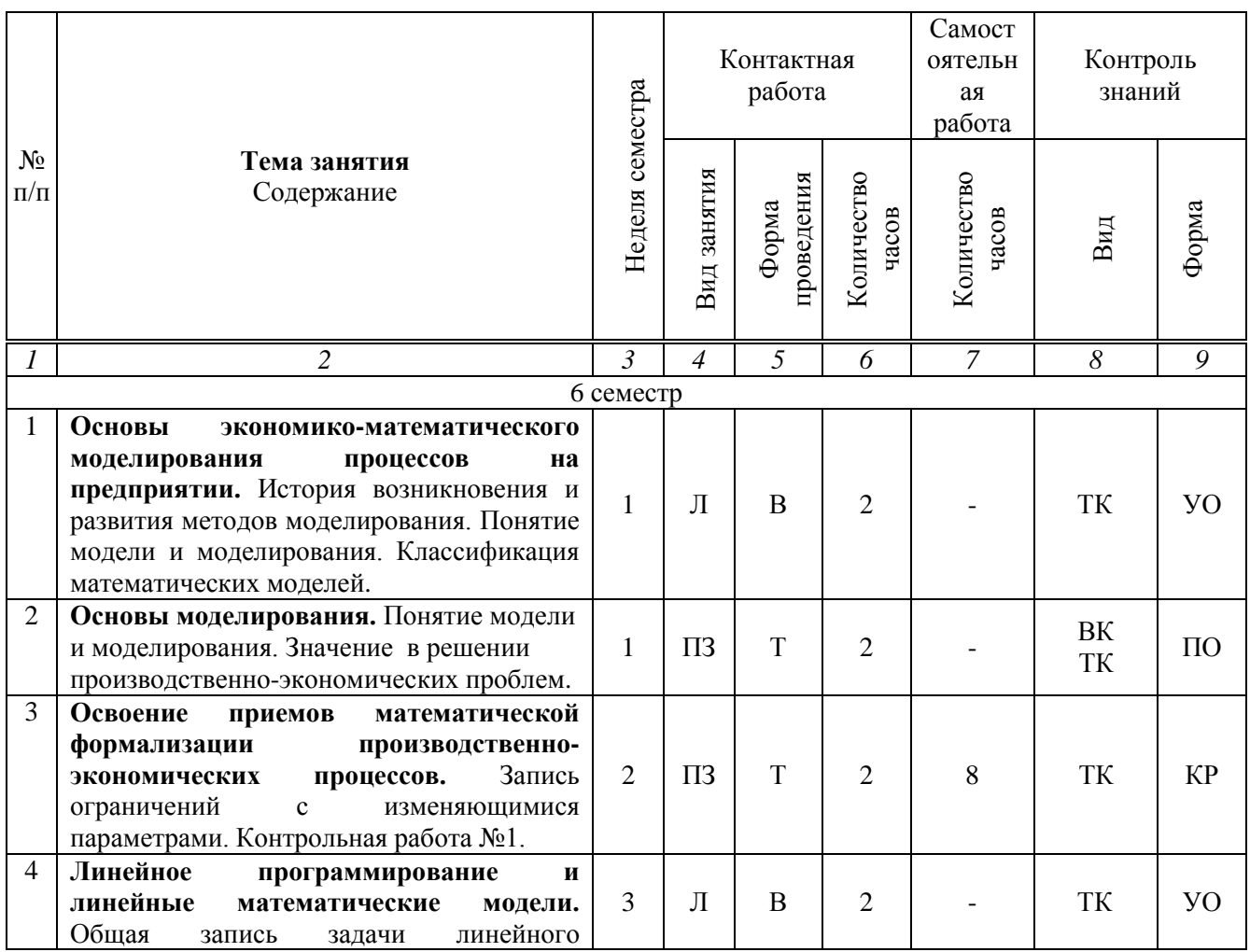

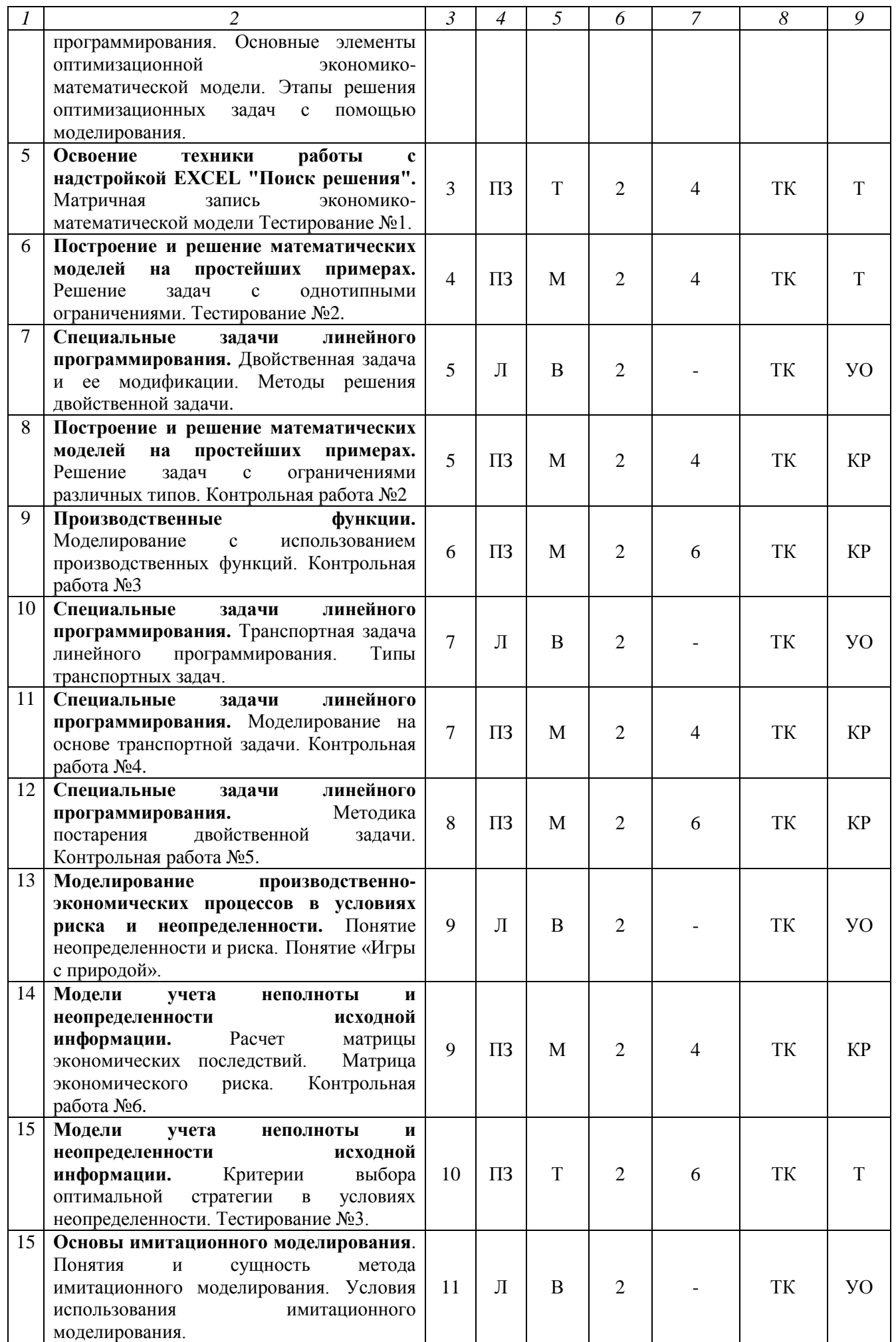

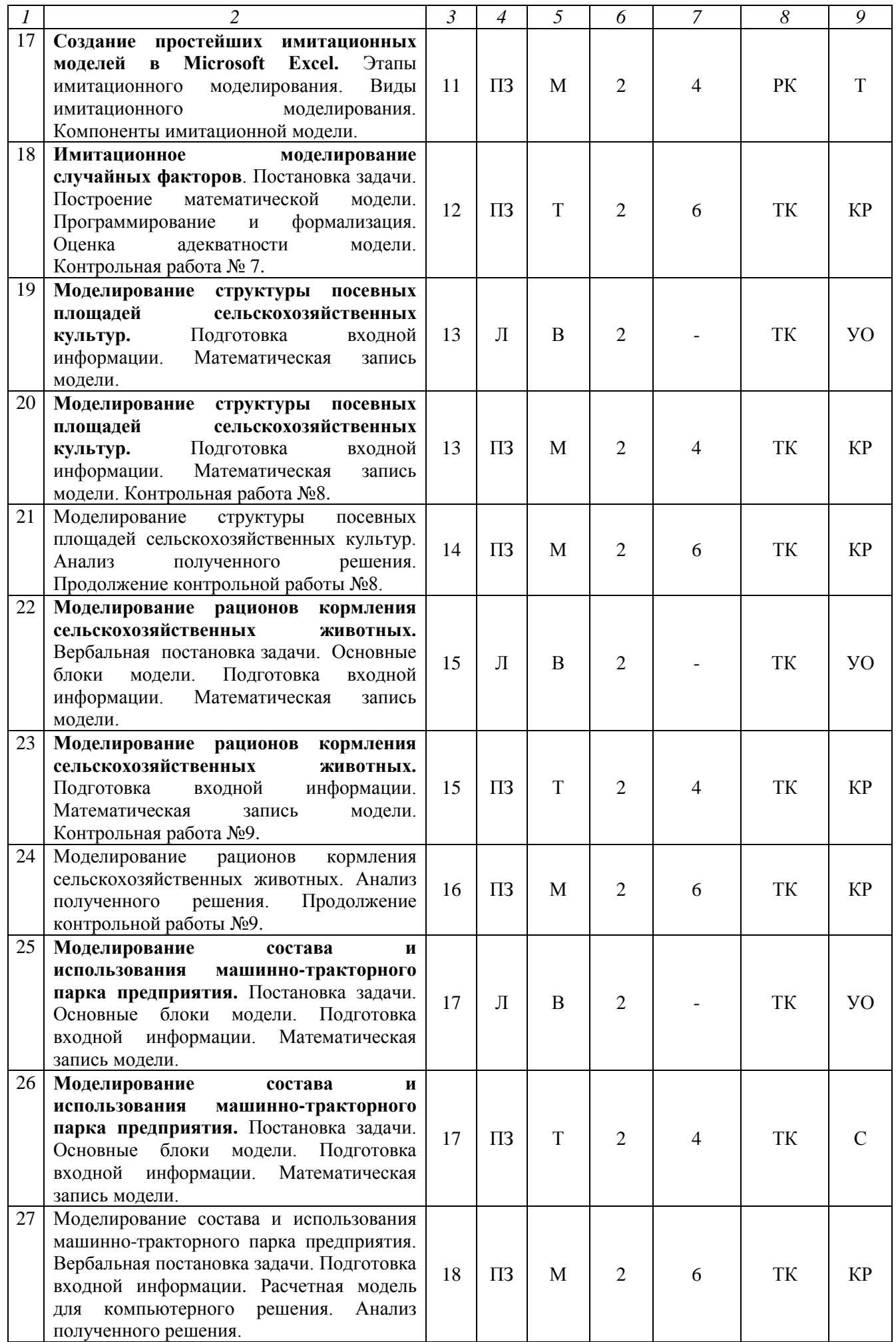

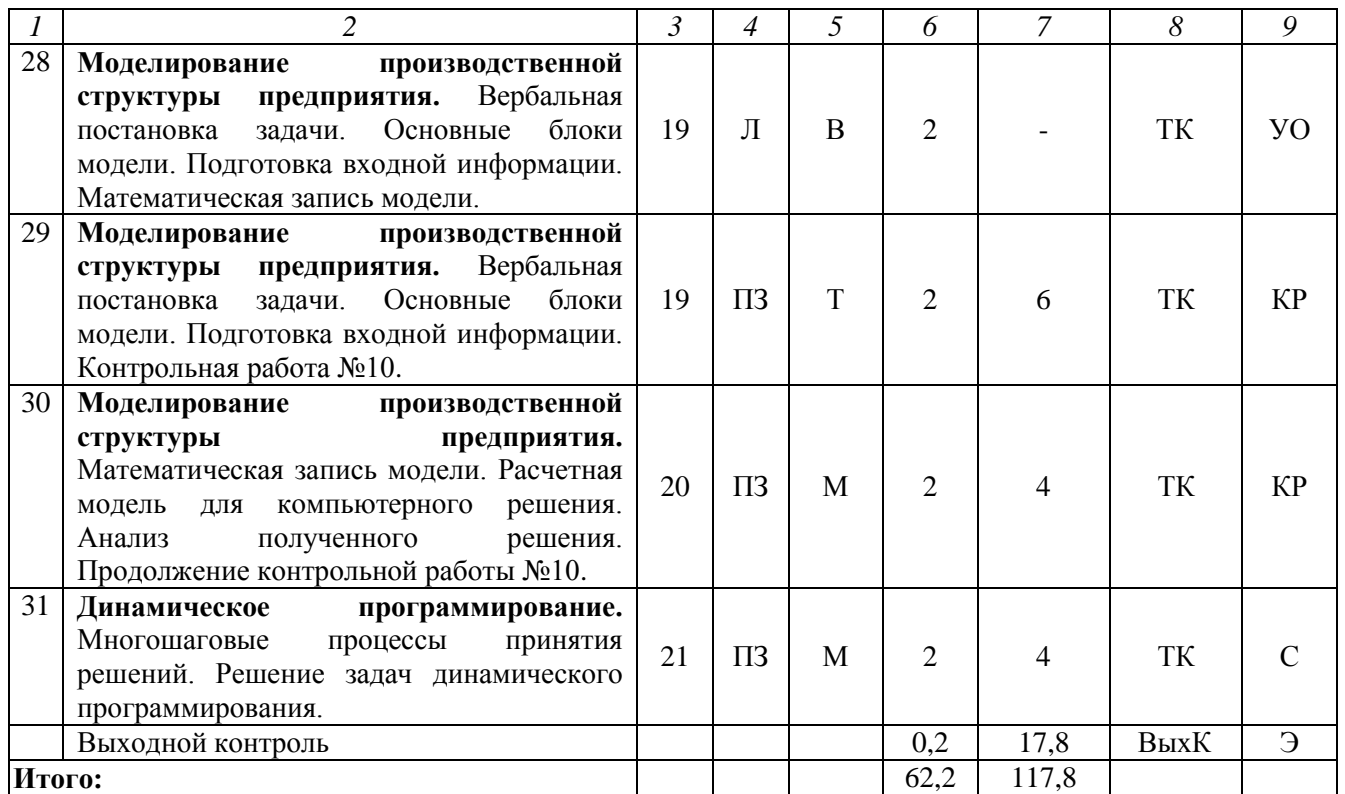

Условные обозначения:

**Виды аудиторной работы**: Л-лекция, ПЗ – практическое занятие,

**Формы проведения занятий**: В- лекция-визуализация, Т – занятие, проводимое в традиционной форме, М – моделирование.

**Виды контроля**: ВК – входной контроль, ТК – текущий контроль, РК – рубежный контроль, ВыхК – выходной контроль.

**Форма контроля**: КР - контрольная работа, ПО - письменный опрос, Т - тестирование, УО - устный опрос, С - сообщение, Э - экзамен.

### **5. Образовательные технологии**

Организация занятий по дисциплине «Моделирование производственноэкономических процессов на предприятии АПК» проводится по видам учебной работы: практические занятия, текущий контроль.

Реализация компетентностного подхода в рамках направления подготовки 38.03.02 Менеджмент предусматривает использование в учебном процессе активных и интерактивных форм проведения занятий в сочетании с внеаудиторной работой для формирования и развития профессиональных навыков обучающихся.

Целью практических занятий является выработка практических навыков владения приемами и методами моделирования социально-экономических процессов.

Для достижения этих целей используются как традиционные формы работы – выполнение контрольных работ, типовой расчет, так и интерактивные методы – моделирование.

Метод моделирования основывается на принципе аналогии, т. е. возможности изучения реального объекта не непосредственно, а через рассмотрение подобного ему и более доступного объекта, его модели. Метод моделирования предусматривает имитацию реальных условий, конкретных

специфических операций, моделирование соответствующего рабочего процесса, создание интерактивной модели и др. с учетом конкретных условий и при наличии фактической информации.

Самостоятельная работа охватывает проработку обучающимися отдельных вопросов курса, выполнение домашних работ, включающих решение задач, анализ конкретных ситуаций и подготовку их презентаций, и т.п.

Самостоятельная работа осуществляется в индивидуальном и групповом формате. Самостоятельная работа выполняется обучающимися на основе учебнометодических материалов дисциплины (приложение 2). Самостоятельно изучаемые вопросы курса включаются в вопросы выходного контроля.

**6. Учебно-методическое и информационное обеспечение дисциплины** а) основная литература (библиотека СГАУ)

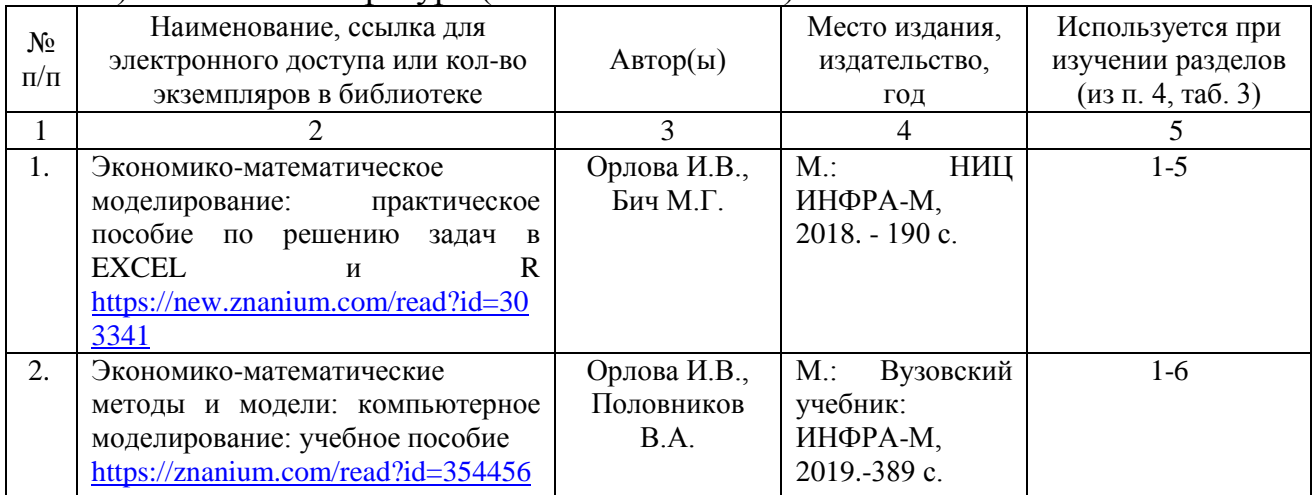

### **б) дополнительная литература**

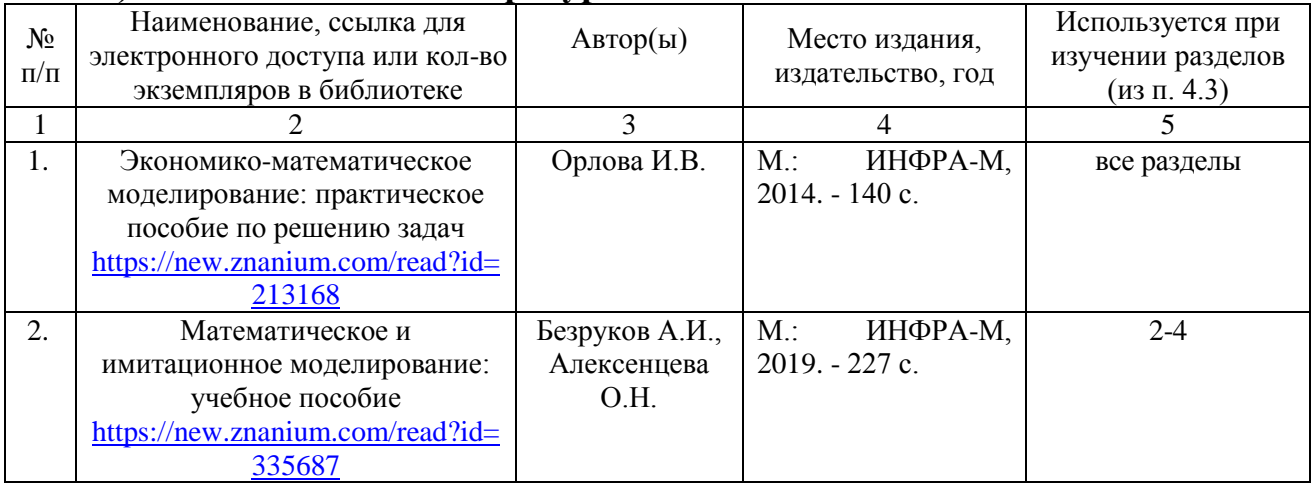

### **в) ресурсы информационно-телекоммуникационной сети «Интернет»**

Для освоения дисциплины рекомендуются информационнотелекоммуникационной сети «Интернет»: официальный сайт университета: <http://www.sgau.ru/> ;

**г) периодические издания** - не предусмотрено дисциплиной

# **д) информационные справочные системы и профессиональные базы данных**

Для пользования стандартами и нормативными документами рекомендуется применять информационные справочные системы и профессиональные базы данных, доступ к которым организован библиотекой университета через локальную вычислительную сеть.

Для пользования электронными изданиями рекомендуется использовать следующие информационные справочные системы и профессиональные базы данных:

1. Научная библиотека университета [http://www.sgau.ru/biblioteka/.](http://www.sgau.ru/biblioteka/) Базы данных содержат сведения обо всех видах литературы, поступающей в фонд библиотеки. Более 1400 полнотекстовых документов (учебники, учебные пособия и т.п.). Доступ – с любого компьютера, подключенного к сети Интернет.

2. Электронная библиотечная система «Лань» [https://e.lanbook.com/.](https://e.lanbook.com/) Электронная библиотека издательства «Лань» – ресурс, включающий в себя как электронные версии книг издательства «Лань», так и коллекции полнотекстовых файлов других российских издательств. После регистрации с компьютера университета – доступ с любого компьютера, подключенного к сети Интернет.

3. «Университетская библиотека ONLINE» [http://biblioclub.ru/.](http://biblioclub.ru/) Электроннобиблиотечная система, обеспечивающая доступ к книгам, конспектам лекций, энциклопедиям и словарям, учебникам по различным областям научных знаний, материалам по экспресс-подготовке к экзаменам. После регистрации с компьютера университета – доступ с любого компьютера, подключенного к сети Интернет.

4. Научная электронная библиотека eLIBRARY.RU. [https://elibrary.ru](https://elibrary.ru/) Российский информационный портал в области науки, медицины, технологии и образования. На платформе аккумулируются полные тексты и рефераты научных статей и публикаций. Доступ с любого компьютера, подключенного к сети Интернет. Свободная регистрация.

5. Информационная система «Единое окно доступа к образовательным ресурсам». <http://window.edu.ru/> Информационная система предоставляет свободный доступ к каталогу образовательных Интернет-ресурсов и полнотекстовой электронной учебно - методической библиотеке для общего и профессионального образования. Доступ с любого компьютера, подключенного к сети Интернет.

**е) информационные технологии, используемые при осуществлении образовательного процесса:** 

К информационным технологиям, используемым при осуществлении образовательного процесса по дисциплине, относятся:

– персональные компьютеры, посредством которых осуществляется доступ к информационным ресурсам и оформляются результаты самостоятельной работы;

– проекторы и экраны для демонстрации слайдов мультимедийных лекций;

– активное использование средств коммуникаций (электронная почта, тематические сообщества в социальных сетях и т.п.).

*программное обеспечение:*

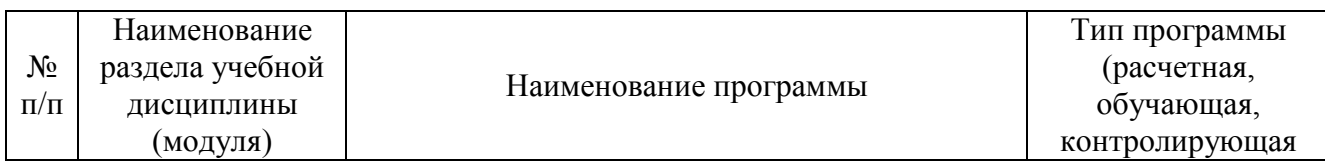

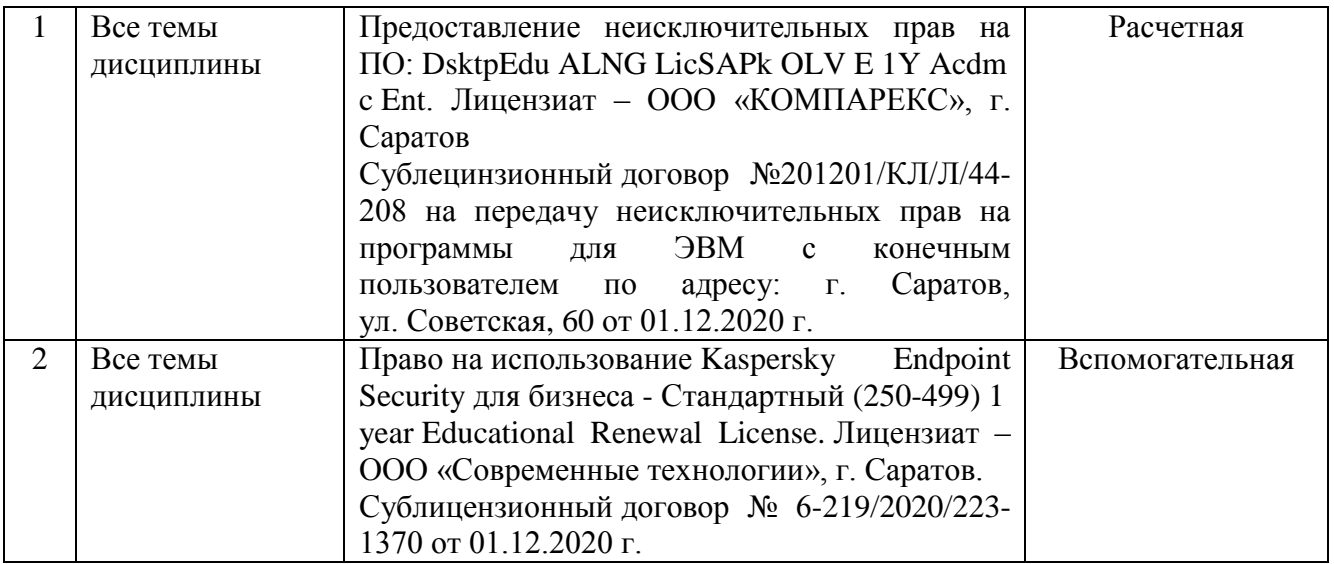

### **7. Материально-техническое обеспечение дисциплины (модуля)**

Для проведения занятий семинарского типа, групповых и индивидуальных консультаций, текущего контроля и промежуточной аттестации необходимы аудитории с меловыми или маркерными досками, достаточным количеством посадочных мест и освещенностью**.** Для использования медиаресурсов необходимы проектор, экран, компьютер или ноутбук, по возможности – частичное затемнение дневного света.

Для проведения практических занятий и контроля самостоятельной работы по дисциплине кафедры «Экономическая кибернетика» имеются аудитории № 249, № 134.

Помещения для самостоятельной работы обучающихся (аудитория №249, №134а, читальный зал библиотеки оснащены компьютерной техникой с возможностью подключения к сети «Интернет» и обеспечением доступа в электронную информационно-образовательную среду университета.

### **8. Оценочные материалы**

Оценочные материалы, сформированные для проведения текущего контроля успеваемости и промежуточной аттестации обучающихся по дисциплине «Моделирование производственно-экономических процессов на предприятии АПК», разработаны на основании следующих документов:

- Федерального закона Российской Федерации от 29.12.2012 N 273-ФЗ «Об образовании в Российской Федерации» (с изменениями и дополнениями);

- приказа Минобрнауки РФ от 05.04.2017 № 301 «Об утверждении Порядка организации и осуществления образовательной деятельности по образовательным программам высшего образования – программам бакалавриата, программам специалитета, программам магистратуры»;

Оценочные материалы представлены в приложении 1 к рабочей программе дисциплины и включает в себя:

- перечень компетенций с указание этапов их формирования в процессе освоения образовательной программы;

описание показателей и критериев оценивания компетенций на

различных этапах их формирования, описание шкал оценивания;

типовые контрольные задания или иные материалы, необходимые для оценки знаний, умений, навыков и (или) опыта деятельности, характеризующие этапы формирования компетенций в процессе освоения образовательной программы;

методические материалы, определяющие процедуры оценивания знаний, умений, навыков и (или) опыта деятельности, характеризующих этапы формирования компетенций.

### **9. Учебно-методическое обеспечение самостоятельной работы**

Перечень учебно-методического обеспечения самостоятельной работы представлен в приложении 2 к рабочей программе по дисциплине «Моделирование производственно-экономических процессов на предприятии АПК».

# **10. Методические указания для обучающихся по изучению дисциплины «Моделирование производственно-экономических процессов на предприятии АПК»**

Методические указания по изучению дисциплины «Моделирование производственно-экономических процессов на предприятии АПК» включают в себя:

1. Краткий курс лекций (приложение 3).

2. Методические указания по выполнению практических работ (Приложение 4).

> *Рассмотрено и утверждено на заседании кафедры «Экономическая кибернетика» «19» мая 2021 года (протокол № 8а).*

#### Лист изменений и дополнений, вносимых в рабочую программу дисциплины «Моделирование производственно-экономических процессов на предприятии АПК»

Дополнения и изменения, внесенные в рабочую программу дисциплины «Моделирование производственно-экономических процессов на предприятии АПК» на 2021/2022 учебный год:

#### Сведения об обновлении лицензионного программного обеспечения

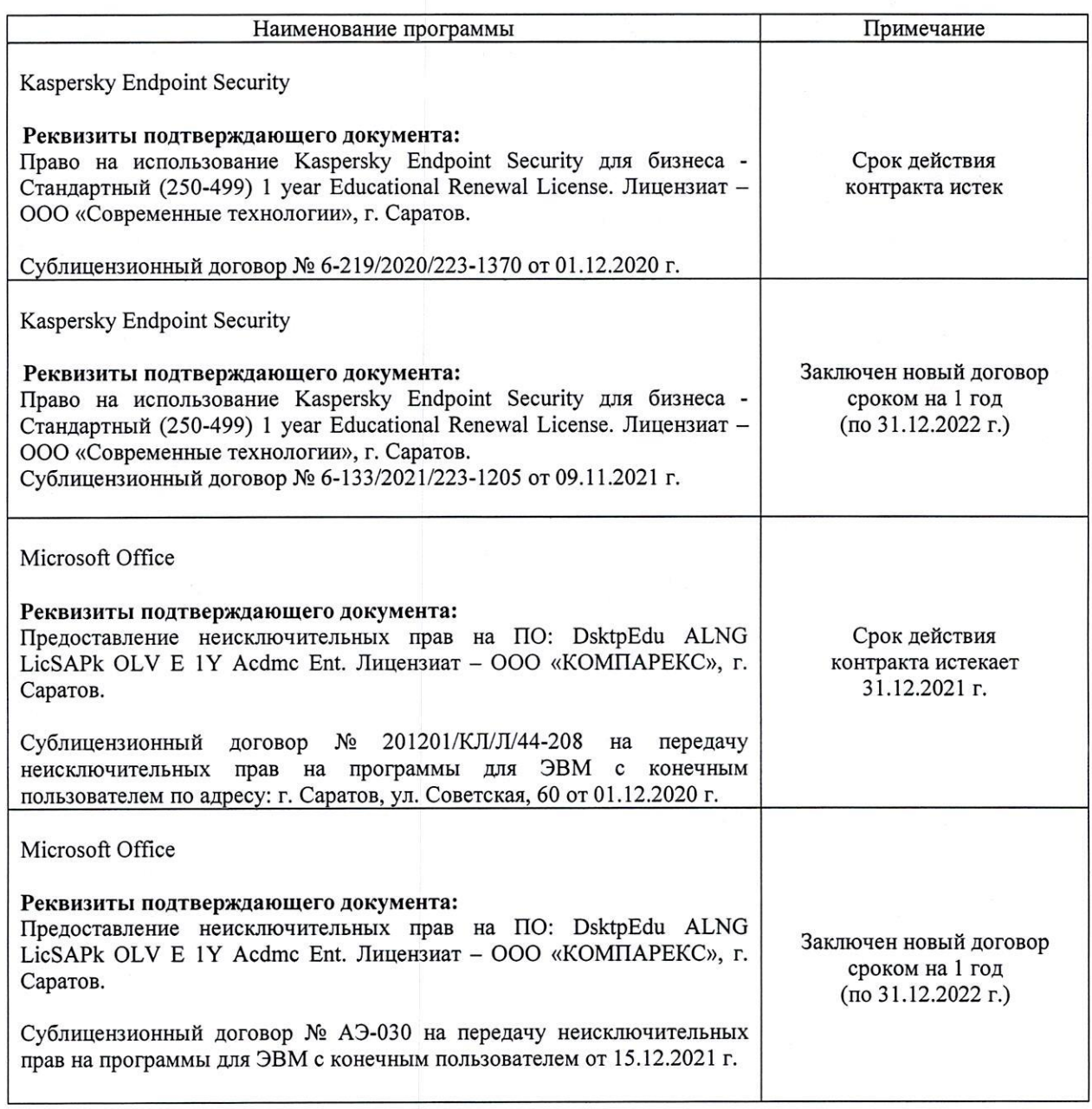

рабочая программа дисциплины «Моделирование Актуализированная производственно-экономических процессов на предприятии АПК» рассмотрена и утверждена на заседании кафедры «Бухгалтерский учет, статистика и информационные технологии» «15» декабря 2021 года (протокол № 3б).

Заведующий кафедрой

(подпись)

Ткачев С.И.

 $As$ 

#### **Лист изменений дополнений,**

### **вносимых рабочую программу дисциплины**

### **«Моделирование производственно-экономических процессов на предприятии АПК»**

Дополнения и изменения, внесенные в рабочую программу дисциплины «Моделирование производственно-экономических процессов на предприятии АПК» на 2022/2023 учебный год:

Дополнения и изменения, внесенные в рабочую программу дисциплины «Моделирование производственно-экономических процессов на предприятии АПК» на 2022/2023 учебный год:

аудитории 245, 247 и 249 для проведения практических занятий и контроля самостоятельной работы заменить на аудиторию 230.

Актуализированная рабочая программа дисциплины «Моделирование производственно-экономических процессов на предприятии АПК» рассмотрена утверждена на заседании кафедры «Бухгалтерский учет и статистика» «29» августа 2022 года (протокол №1).

Заведующий кафедрой (подрябсь) С.И. Ткачев